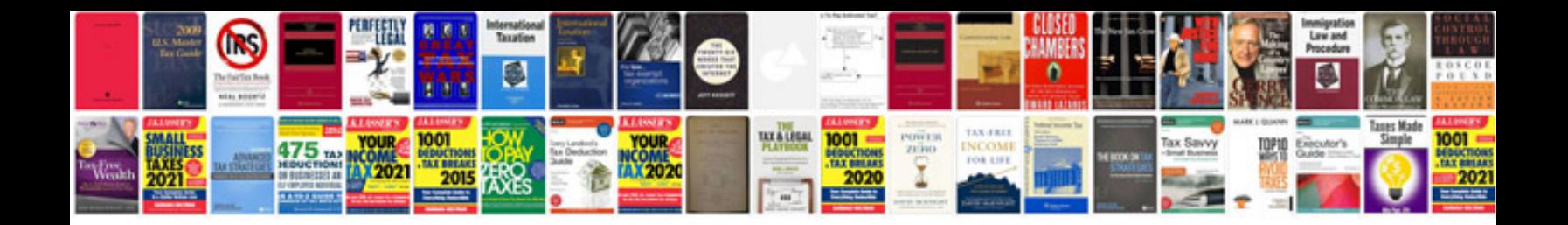

Cdr 500 manual

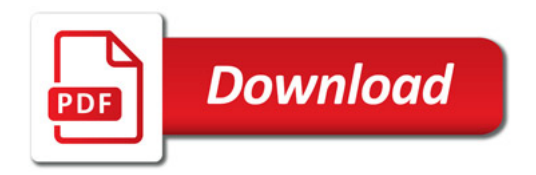

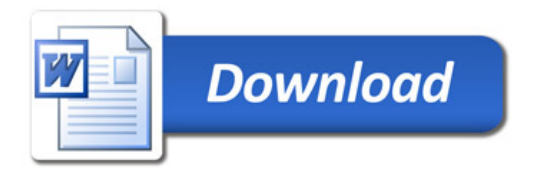